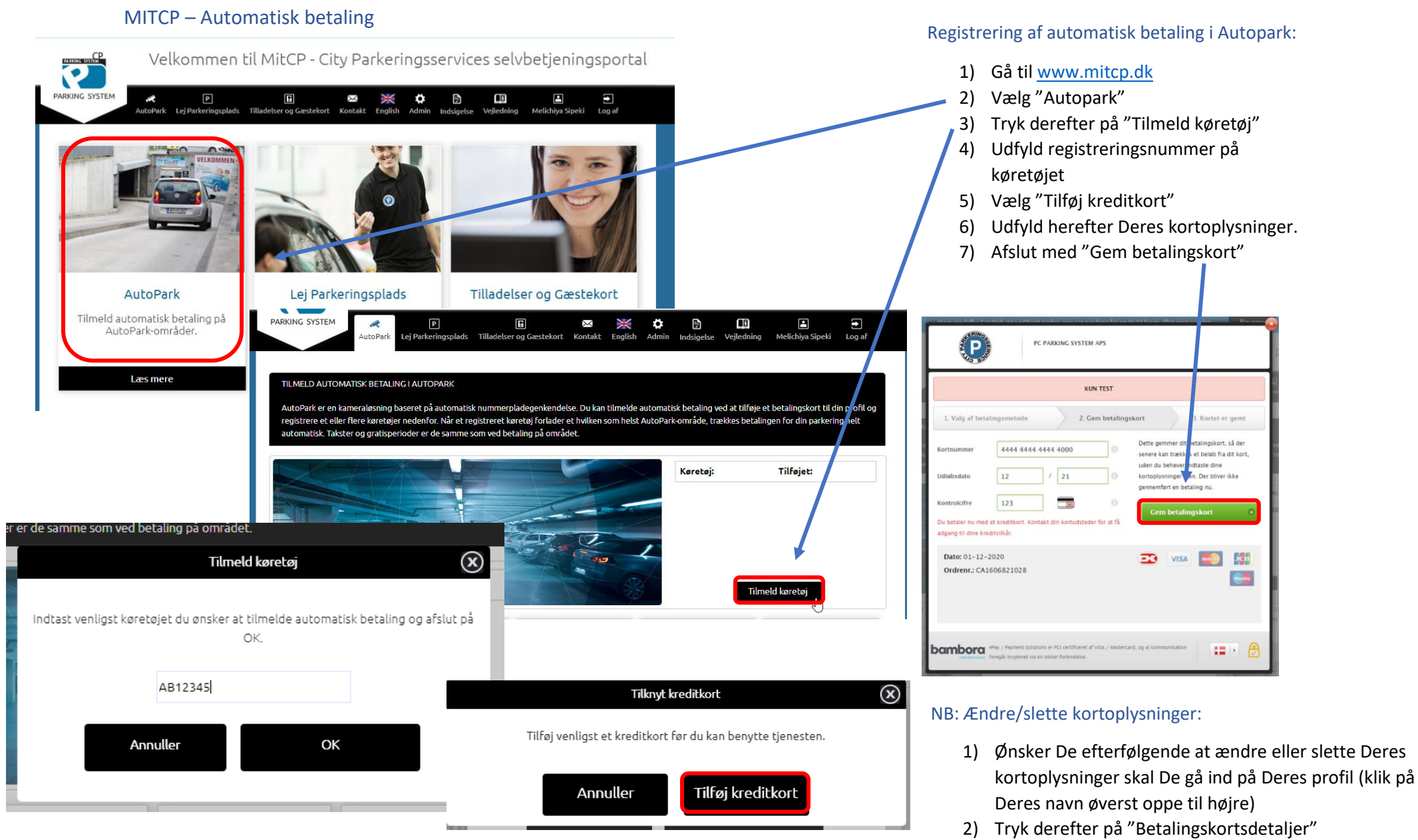

- 3) Du kan nu slette Deres betalingskort.
- 4) Ønskede De at ændre i oplysninger skal De først slette kortet, og derefter tilføje et nyt.